# The webinar will begin shortly

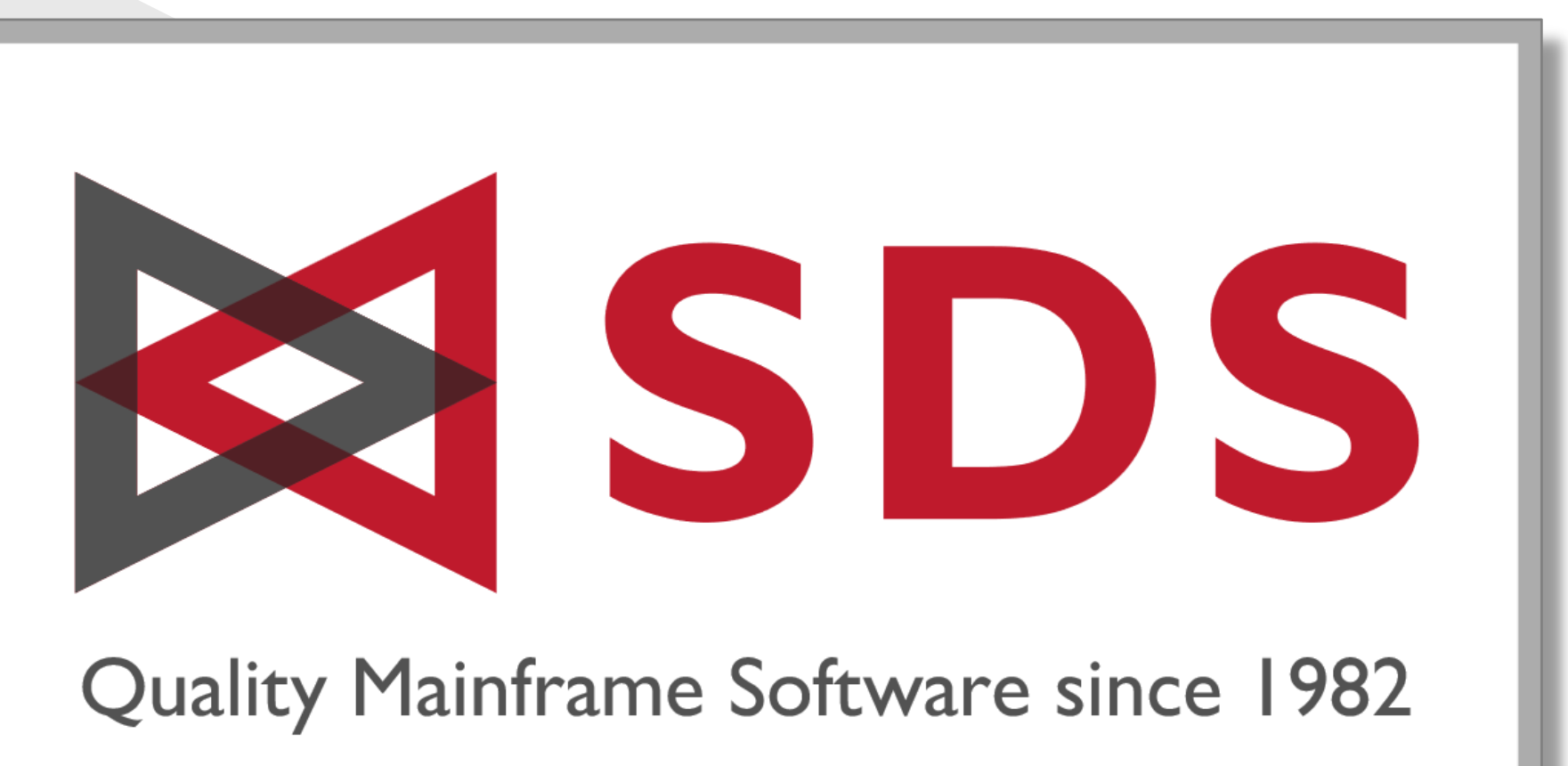

info@sdsusa.com | (800) 443-6183 | www.sdsusa.com

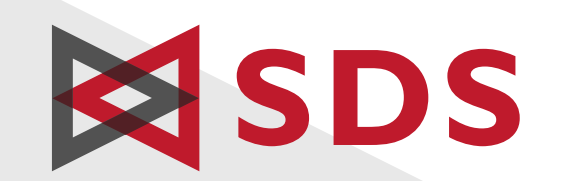

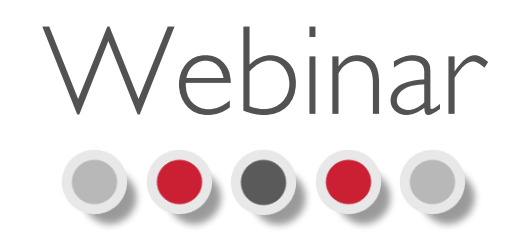

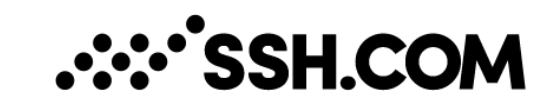

## Exploring the Technology and Details of Securing FTP on z/OS and Beyond

SMAINFRAME SECURITY SECURE FTP for z/OS

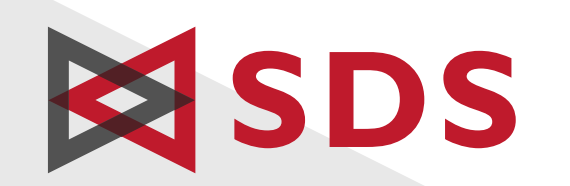

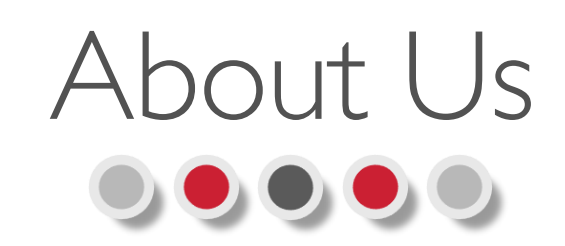

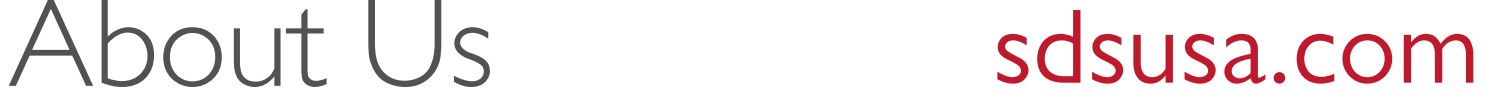

#### Quality Mainframe Software since 1982

- ►Expert development & technical support teams based in Minneapolis, MN.
- ►25+ products for z/OS, z/VM, z/VSE, and distributed platforms.
- ▶ Hundreds of organizations worldwide rely on SDS solutions.
- ▶ Focus on mainframe security and compliance.
- ▶ Cost savings and legacy tool replacements: DO MORE WITH LESS!
- ► Long-standing global partnerships complement SDS software.
- ▶ Recognized as cybersecurity trend-setter.

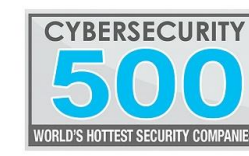

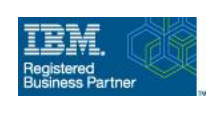

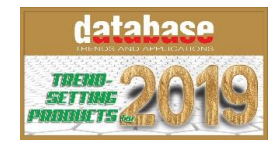

S MAINFRAME SECURITY SECURE FTP for z/OS

#### **About SSH.com**

Brief Company Introduction

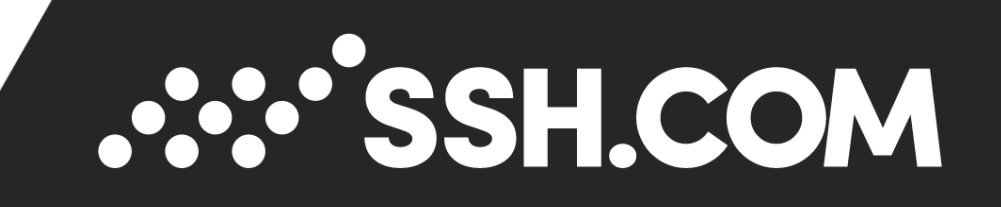

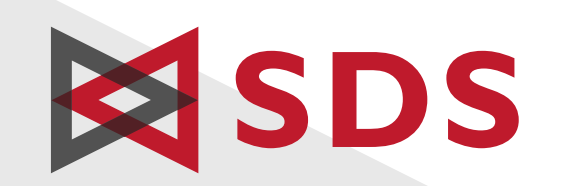

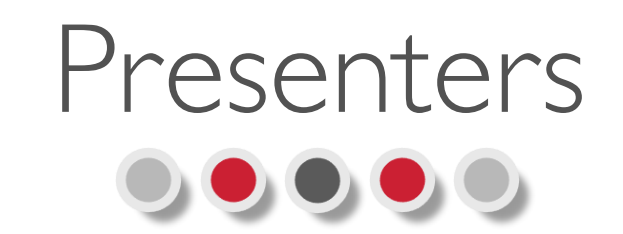

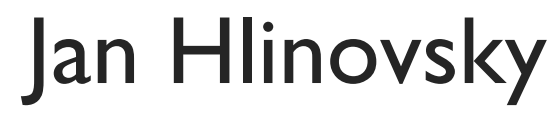

Product Manager, Tectia SSH Server for z/OS

#### .**::: 'SSH.COM**

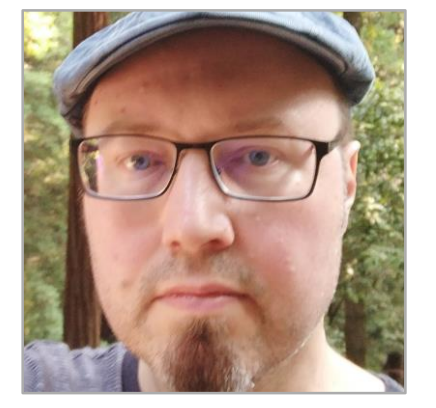

A Data Set's Journey from z/OS to Unix and Back Again

#### Colin van der Ross

**.:∵^SSH.COM** 

Sr. Systems Engineer **ESDS** 

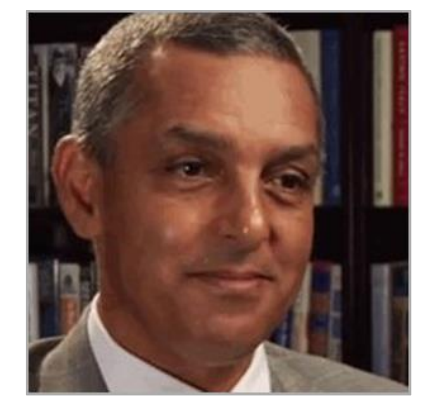

Demonstration of the z/OS SFTP topics covered by Jan

#### **SDS** MAINFRAME SECURITY SECURE FTP for z/OS

#### **Tectia SSH Server for IBM z/OS A Data Set's Journey from z/OS to Unix and Back Again**

## **SESSICOM**

Jan Hlinovsky, Product Manager for Tectia on z jan.hlinovsky@ssh.com

#### **Storing text format data on a computer**

- Computers operate with bits that are commonly collected into bytes. One byte, 8 bits, sometimes expressed as two hexadecimal values, can express 2^8=256 different values.
- In the 60s the ASCII code standardization and mainframe development were happening in parallel. ASCII code was 7 bit and its development stems from telegraph code. EBCDIC was 8 bit and is related to coding used with punch cards, and it was used in IBM system/360.

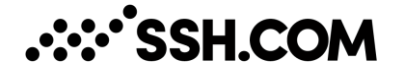

#### **Storing text format data on a computer**

- Computers operate with bits that are commonly collected into bytes. One byte, 8 bits, sometimes expressed as two hexadecimal values, can express 2^8=256 different values.
- In the 60s the ASCII code standardization and mainframe development were happening in parallel. ASCII code was 7 bit and its development stems from telegraph code. EBCDIC was 8 bit and is related to coding used with punch cards, and it was used in IBM system/360.

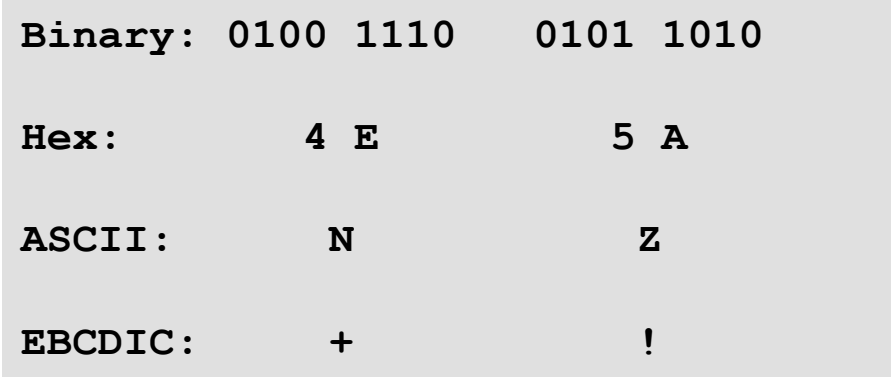

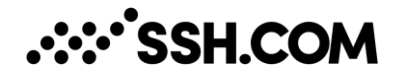

#### **Storing text format data on a computer**

- Computers operate with bits that are commonly collected into bytes. One byte, 8 bits, sometimes expressed as two hexadecimal values, can express 2^8=256 different values.
- In the 60s the ASCII code standardization and mainframe development were happening in parallel. ASCII code was 7 bit and its development stems from telegraph code. EBCDIC was 8 bit and is related to coding used with punch cards, and it was used in IBM system/360.

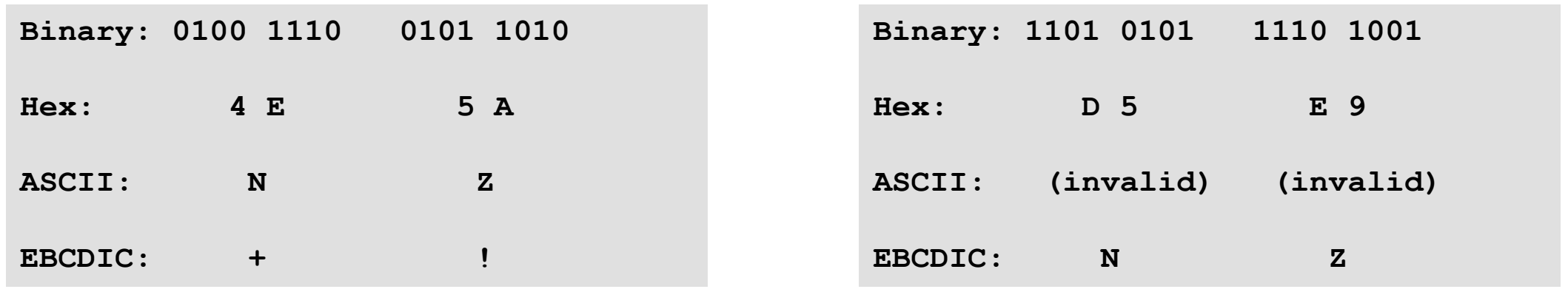

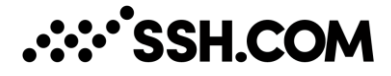

#### **Common subsets and extensions**

- There are several EBCDIC code pages, most common being 1047. There are also several 8 bit international character sets that have the ASCII code as a subset of the character set, sometimes called extended ASCII. For instance, ISO Latin 1, ISO8859-1.
- But the 256 possible values in one byte can only cover so much. Many languages have character sets that are much bigger -> need more bytes.
- These days, the Unicode standard covers most of the characters and symbols used in the world. There are several encoding methods, of which the UTF-8 is the most popular one. UTF8 is a variable length code (1-4 bytes per character) that also contains ASCII as a subset of the shortest (1 byte) characters.
- -> If you know what enconding your text uses, you can convert it to another encoding (that has the same characters), for instance with *iconv*

*Note: On z/OS, iconv works best with single byte code pages, e.g. to/from EBCDIC*

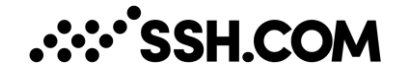

#### **What character set is in use?**

- Typically, the character set in use is defined in the runtime environment, for instance in a Unix system in the locale and LC\_\* environment variables.
- Usually a system has a default character set defined, but users can decide to use a different one (and even change it at will).
- In other words, the character set in use in a text file is what was used when the file was saved.
- As a result, we can have an educated guess about the content type of a text file or data set, but we can not know it with 100% certainty. Therefore, when using the file later e.g. in file transfer, we want to give the user the ability to say how the content should be decoded.
- On z/OS, HFS files can have tags that help the operating system display text files correctly.

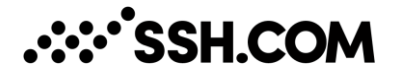

#### **Newline conventions**

- In addition to character sets, there is a higher level concept of "newline". Different systems use different encoding for this.
	- –z/OS data sets: record based, no concept of newline
	- –z/OS HFS files: EBCDIC newline character (NL, 0x25)
	- –Unix: ASCII linefeed character (\n, 0x0a)
	- –Windows: ASCII carriage return and linefeed combination (\r\n, 0x0d 0x0a)

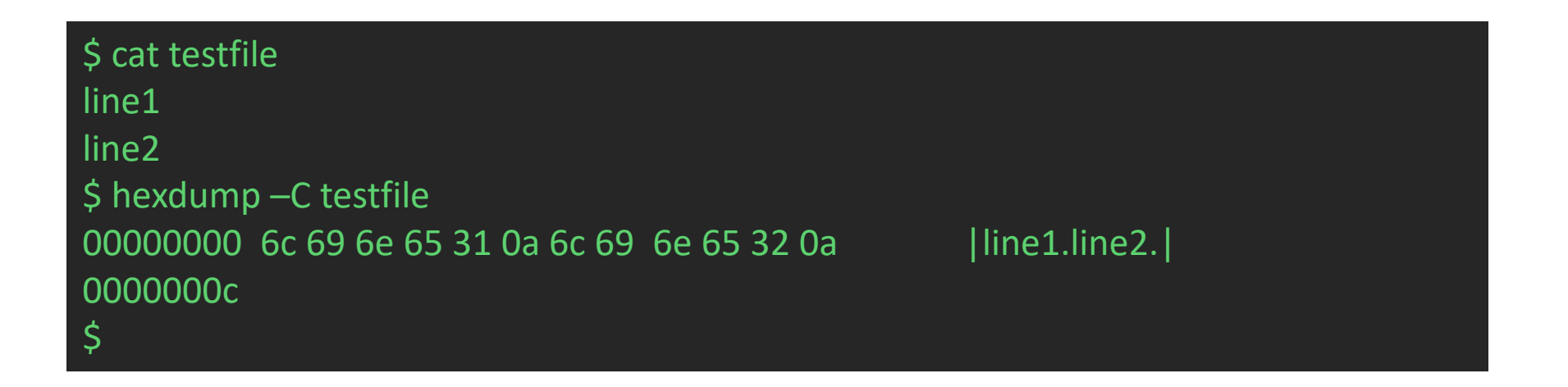

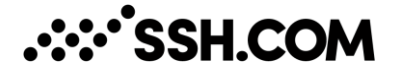

#### **What do file transfer programs do when transferring text files between different systems?**

- Simple way: binary mode and "ascii" mode
	- binary mode: just transfer the data as is, and let the recipient handle any conversions if needed
	- ascii mode: perform the default conversion for newlines (and in some cases character sets)
- Works in most cases, but sometimes we need more control
- Example with Tectia: site parameters
	- I (TRANSFER\_LINE\_DELIMITER) what delimiter is sent on the line
	- J (TRANSFER\_FILE\_LINE\_DELIMITER) what delimiter is used on the mainframe side
	- C (TRANSFER\_CODESET) what codeset is sent on the line
	- D (TRANSFER\_FILE\_CODESET) what codeset is used on the mainframe side
		- •The character sets supported with C and D are what **iconv** on the z/OS supports

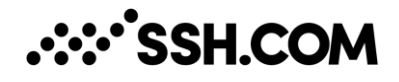

### **Connecting with sftp and scp clients**

- The scp client is a one line command to copy a file between two computers
- The sftp client tries to provide an FTP like user interface (even though the protocol is very different)
- Tectia command line tools include scpg3 (an scp client) and sftpg3 (sftp client)
	- support for direct dataset access
	- cryptography (cipher and HMAC) can be offloaded to CPACF or CEX
	- can be used to connect to any SSH server (for instance OpenSSH), translation is always performed on the mainframe side
	- can be used interactively or in JCL

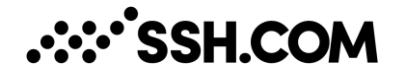

### **z/OS to Unix**

• For example, when using sftpg3 client to send a dataset from z/OS to a Unix machine:

sftp> lsite I=UNIX J=MVS sftp> lsite C=ISO8859-1 D=IBM-1047 sftp> sput //DATASET file.txt

- What happens is that
	- On the z/OS side, the //DATASET is opened for reading, and there is an EBCDIC newline added (NL, 0x25) between the records in the buffer
	- The newline is converted into Unix style newline (0x0a)
	- The data in the records is converted from EBCDIC (IBM-1047) into ASCII/ISO-Latin1
	- On the Unix side, file.txt (in the current directory) is opened for writing
	- The data sent on the line and written to the file.txt is ISO8859-1 with Unix style newlines

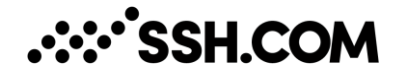

### **Unix to z/OS**

• Example: OpenSSH client on Linux sends a text file to an MVS dataset on z/OS that has Tectia Server

```
sftp> put file.txt /ftadv:I=unix,J=mvs,C=iso8859-1,D=ibm-1047/__DATASET
```
- The remote file string contains some additional information (file transfer advice string) that the server side processes
- The advice string tells the server that the incoming data has Unix style newlines and ISO-Latin1 character set in use, and conversion is requested.
- The destination is a dataset, \_\_DATASET is an alternative format for //DATASET
- The newlines are converted to NL in the process, and finally the line format data is converted to record oriented format automatically because the destination is a data set. If the destination would be a file in the HFS filesystem, the newlines would be left as EBCDIC newline characters.

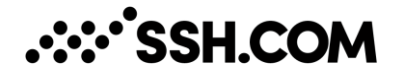

#### **Special cases**

- With z/OS to z/OS file transfers, sometimes we want to emulate FTP's RDW feature
	- need to use "F=record,J=MVS-FTP,X=bin"
- ASA printer control characters – need to use RECFM=FBA
- When the regular tables just won't do (i.e. if iconv does not have a translation) – option to use custom translation tables with TRANSFER\_TRANSLATE\_TABLE

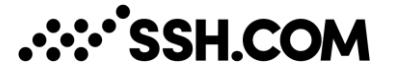

### **Summary**

- MVS datasets are record oriented, others (HFS, Unix, Windows) are stream oriented where newline in text is denoted by a special character or a combination of characters
- Character set conversion and newline conversion are two different things
- Character set conversion and newline conversion can change the size of a text file
- Easy mode: binary vs ascii
- Customizable options for newline conversion and character set conversion

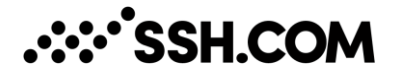

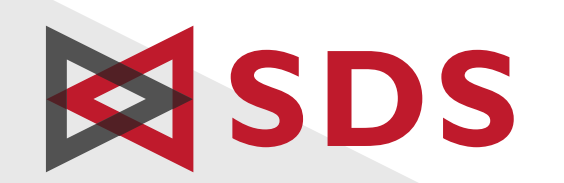

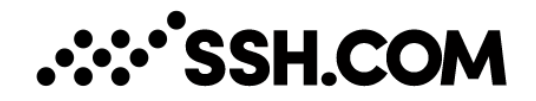

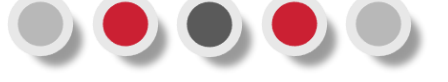

#### Colin van der Ross

Sr. Systems Engineer

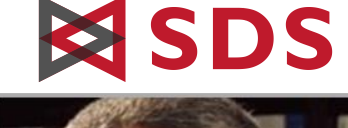

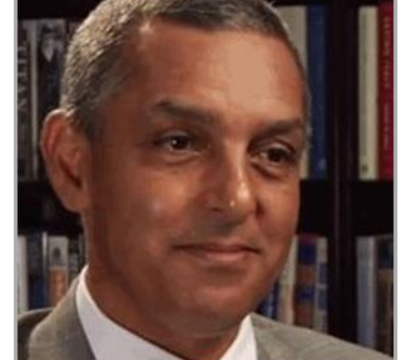

Demonstration of the z/OS FTP topics covered by Jan

Agenda ▶ Commonly Used Advise Strings ►Additional file transfer information ►Demo of z/OS SFTP with SSH in action

**SDS** MAINFRAME SECURITY SECURE FTP for z/OS

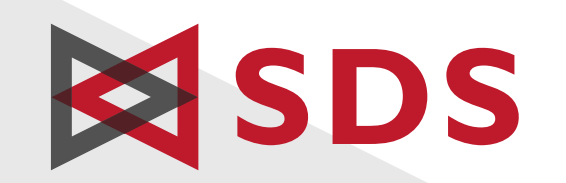

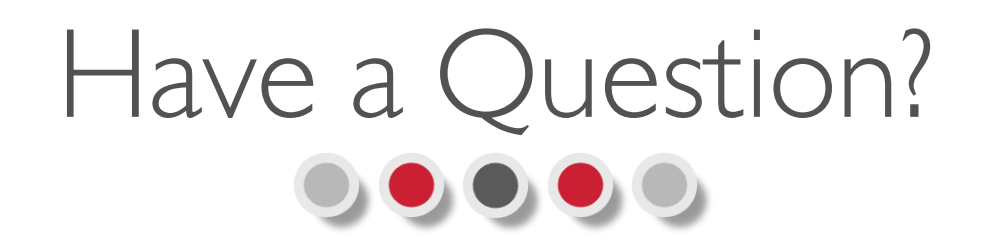

**.:::^SSH.COM** 

### Would you like additional information?

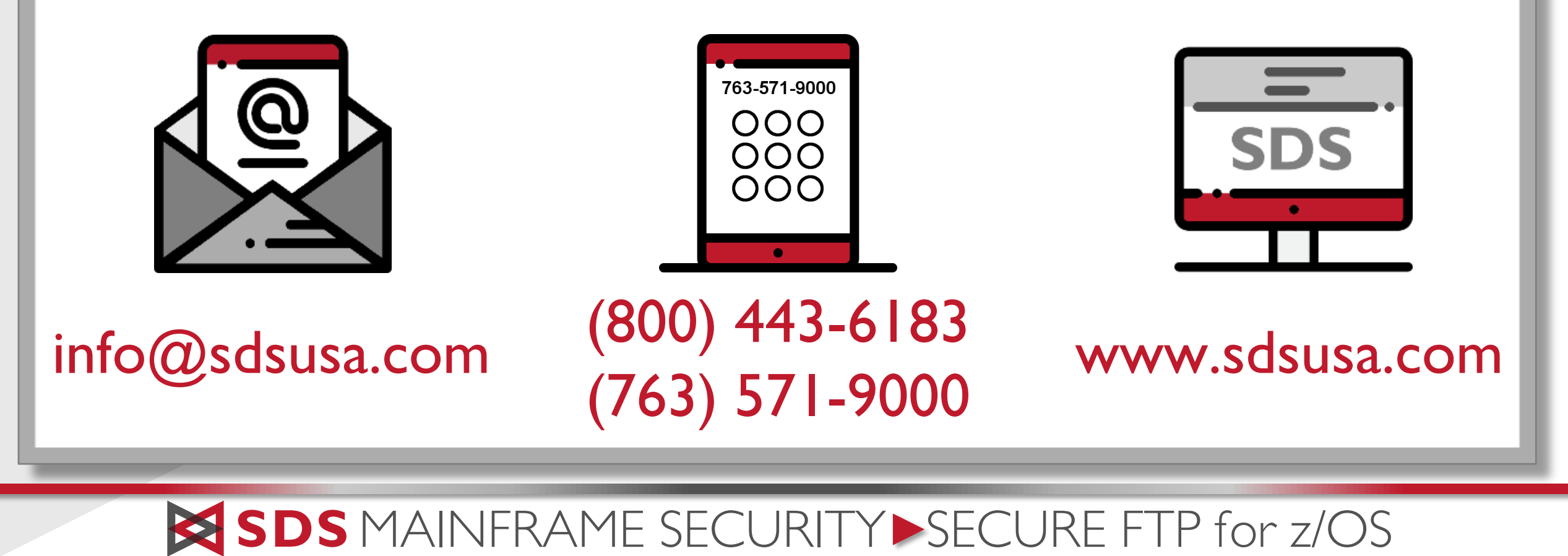